# Capítulo 5 : Ejercicios

Ejercicio 5.1 La matriz generadora de un código bloque lineal  $C(4,8)$  es la que se presenta a continuación. Calcule la tasa del código, la distancia mínima y la tabla de síndromes.

$$
\mathbf{G} = \begin{bmatrix} 1 & 1 & 1 & 1 & 1 & 1 & 1 & 1 \\ 0 & 1 & 1 & 1 & 0 & 0 & 1 & 0 \\ 0 & 0 & 1 & 1 & 1 & 0 & 0 & 1 \\ 0 & 0 & 0 & 1 & 0 & 1 & 1 & 1 \end{bmatrix}
$$

Ejercicio 5.2 Un código convolucional tiene la siguiente matriz generadora en polinomios en  $D$ 

$$
\mathbf{G}(D) = \left[ \begin{array}{ccc} 1 & D & D+1 \\ D^2 & 1 & D^2 + D + 1 \end{array} \right].
$$

- a) Obtenga la tasa del código.
- b) Dibuje la representación esquemática del código.
- c) Obtenga el diagrama de rejilla.
- d) Calcule la distancia mínima de Hamming,  $D_{min}^H$ , del código.

Ejercicio 5.3 Suponga que se tiene un código convolucional de tasa  $1/2$  con matriz generadora

$$
\mathbf{G}(D) = \left[ D^2 + 1 \quad D^2 + D + 1 \right].
$$

El modulador utiliza una constelación 2-PAM (o BPSK) con niveles normalizados,  $A[n] \in \{\pm 1\}$ , y la asignación binaria es  $B[n] = 0$  para  $A[n] = -1$  y  $B[n] = 1$  para  $A[n] = +1$ . El sistema transmite una cabecera cíclica de 2 ceros intercalada entre cada bloque de 6 bits sin codificar, para resetear el estado del codificador. Decodifique, usando el algoritmo de Viterbi sobre salida dura y sobre salida blanda si se recibe la siguiente secuencia de observaciones a la salida del demodulador

$$
\begin{array}{ccccccccc}\n q^{(0)}[\ell]: & +3,06 & -0,70 & -0,58 & -1,37 & -0,82 & -2,63 & -1,37 & -0,85 \\
q^{(1)}[\ell]: & +1,08 & -1,06 & -2,89 & +0,33 & +1,92 & -1,64 & -0,70 & +2,30\n \end{array}
$$

NOTA: Para decodificar sobre salida dura, primero es necesario obtener la decisión de bits dura sobre la secuencia recibida de observaciones blandas

Ejercicio 5.4 Para un cierto sistema de comunicaciones se van a evaluar dos posibles códigos de canal: un código bloque lineal y un código convolucional.

$$
\text{uc3m} \left| \begin{array}{l} \text{Universal} \\ \text{Carlos III} \\ \text{de Madrid} \end{array} \right|
$$

a) La matriz generadora del código bloque lineal es

$$
\mathbf{G} = \left[ \begin{array}{rrr} 1 & 1 & 0 & 1 \\ 0 & 1 & 1 & 1 \end{array} \right].
$$

- I) Obtenga la distancia mínima del código.
- $\text{ii)}$  Transforme la matriz G en una matriz sistemática G' que pueda utilizarse para obtener una matriz de chequeo de paridad que permita obtener la tabla de s´ındromes para este código.
- iii) Obtenga la matriz de chequeo de paridad.
- IV) Obtenga la tabla de síndromes del código.
- b) El c´odigo convolucional viene dado por la siguiente matriz generadora

$$
\mathbf{G}(D) = \left[ \begin{array}{ccc} (1+D) & D & 1 & (1+D) \\ D & (1+D) & 1 & 1 \end{array} \right].
$$

- I) Obtenga la representación esquemática del codificador.
- ii) Dibuje el diagrama de rejilla.
- III) Obtenga la distancia mínima de Hamming del código,  $D_{min}$ .
- iv) Obtenga, asumiendo que el estado inicial y el final es el estado cero, es decir,  $\psi_0$  =  $[0, 0, \cdots, 0]$ , el mensaje decodificado cuando la secuencia recibida es

$$
\mathbf{r} = [1011000110100110].
$$

c) Compare el rendimiento de ambos sistemas si se utiliza un canal BSC con probabilidad de error de bit ε.

Ejercicio 5.5 Se van a considerar dos códigos de canal, un código bloque y un código convolucional.

a) El código bloque lineal tiene la siguiente matriz generadora

$$
\mathbf{G} = \left[ \begin{array}{cccc} 0 & 1 & a & 0 & b \\ c & d & 1 & 1 & 1 \end{array} \right]
$$

- i) Obtenga los valores de  $a, b, c, y, d$  que permitan obtener máxima capacidad de detección y corrección.
- ii) Obtenga la tabla de s´ındromes y decodifique las siguientes palabras recibidas

$$
\mathbf{r}_0 = [10001], \; \mathbf{r}_1 = [10011], \; \mathbf{r}_2 = [11001]
$$

b) El código convolucional tiene la siguiente matriz generadora

$$
\mathbf{G}(D) = [1 + D + D^2, 1].
$$

La información es transmitida con una modulación 4-QAM con la siguiente asignación binaria

| Simbolo | $+1 + j$ | $-1 - j$ | $+1 - j$ | $-1 + j$ |
|---------|----------|----------|----------|----------|
| Bits    | 11       | 00       | 10       | 01       |

I) Obtenga la representación esquemática del codificador y su diagrama de rejilla.

- II) Codifique la siguiente secuencia de bits  $B^{(0)}[\ell] = [101100]$  asumiendo que el estado inicial y el final es el estado todo ceros,  $\psi_0$ . Dibuje el camino de la secuencia de salida sobre el diagrama de rejilla.
- iii) Obtenga el rendimiento del c´odigo si se trabaja con decodificaci´on blanda y dura.
- iv) Decodifique la siguiente secuencia de bits recibidos

 $\mathbf{r} = [101001010011],$ 

asumiendo que  $B^{(0)}[\ell] = 0$  para  $\ell < 0$  y  $\ell \ge 4$  (es decir, que el estado inicial y final es  $\psi_0$ ).

Ejercicio 5.6 Dos códigos bloque lineales están dados por las siguientes matrices generadoras:

$$
\mathbf{G}_1 = \left[ \begin{array}{rrrrr} 0 & 1 & 1 & 1 & 0 \\ 1 & 0 & 1 & 0 & 1 \end{array} \right] \quad \mathbf{G}_2 = \left[ \begin{array}{rrrrr} 1 & 0 & 1 & 1 & 1 \\ 0 & 1 & 1 & 1 & 1 \end{array} \right]
$$

- a) ¿Son estos códigos sistemáticos?
- b) Obtenga la capacidad de detección y corrección de errores de los códigos.
- c) Escoja el mejor código de la sección previa, obtenga la tabla de síndromes y decodifique las siguientes palabras recibidas

$$
\mathbf{r}_a = [01101] \text{ y } \mathbf{r}_b = [11111].
$$

Ejercicio 5.7 Un código convolucional tiene la siguiente matriz generadora:

$$
\mathbf{G}(D) = \left[ \begin{array}{ccc} 1 & 0 & 0 \\ 0 & D & D+1 \end{array} \right]
$$

- a) Obtenga la tasa del código y la representación esquemática del codificador.
- b) Obtenga el diagrama de estados o el diagrama de rejilla y la distancia mínima del código.
- c) Partiendo del estado cero, codifique la siguiente secuencia de entrada al codificador

$$
B[m] = 11011000.
$$

- d) Determine si la secuencia de bits 110010111000 es un fragmento de una posible palabra perteneciente al código. Asuma cualquier posible estado inicial.
- e) Simplificamos el código anterior usando la matriz generadora<sup>[1](#page-2-0)</sup>:

$$
\mathbf{G}(D) = \left[\begin{array}{ccc} D & D+1 \end{array}\right]
$$

Asumiendo que partimos y finalizamos en el estado cero, decodifique la secuencia recibida

$$
\mathbf{r} = [10001111011011].
$$

Ejercicio 5.8 Para su uso en un sistema de comunicaciones digital, se definen tres códigos de canal,  $C_1$ ,  $C_2$  y  $C_3$ . Cada uno de ellos tiene cómo palabras código el conjunto que se indica a continuación

$$
C_1 = \{01, 10\}
$$
  
\n
$$
C_2 = \{00000, 01010\}
$$
  
\n
$$
C_3 = \{00000, 10100, 01111, 11011\}
$$

OCW Universidad Carlos III de Madrid  $\qquad \qquad 3$  Marcelino Lázaro, 2023

<span id="page-2-0"></span><sup>&</sup>lt;sup>1</sup>Tenga en cuenta que el nuevo código es una simplificación del anterior donde se eliminan la primera entrada y la primera salida

- a) Obtenga para cada código los parámetros k, n, la tasa de codificación y la distancia mínima de Hamming.
- b) Determine qué códigos son lineales y obtenga para ellos su matriz generadora.
- c) Determine qué códigos son sistemáticos.
- d) ¿Se podrían mejorar las prestaciones de  $C_2$  sin modificar sus parámetros k, n? ¿De qué manera?
- e) Si se recibe la palabra  $r = [11111]$  obtenga la palabra que pertenece al código que con más probabilidad fue transmitida. Explique el procedimiento por el que obtiene la palabra del c´odigo más probable.

Ejercicio 5.9 Se pretende implementar un sistema de comunicaciones protegido frente a errores mediante un código de tasa  $1/2$ , y se tienen dos posibilidades:

Un código bloque lineal con la siguiente matriz generadora

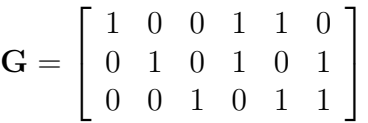

■ Un código convolucional con la siguiente matriz generadora:

$$
G(D) = [D, 1 + D + D^2].
$$

En ambos casos, después del codificador se utiliza una modulación 2-PAM (o BPSK) con distancia entre símbolos  $d_{min}^{BPSK}$ .

- a) Obtenga el conjunto de palabras codificadas del código bloque, su matriz de chequeo de paridad y la distancia mínima.
- b) Calcule la probabilidad de error del sistema con el codificador bloque si emplea decisiones duras. Obtenga dicha probabilidad de error en función de la distancia mínima del código y la distancia de la constelación BPSK  $d_{min}^{BPSK}$ .
- c) Obtenga el diagrama de rejilla del código convolucional.
- d) Calcule la probabilidad de error para el codificador convolucional tanto con decisiones blandas como con decisiones duras, asumiendo en este caso que  $d_{min}^{BPSK} = 1$ .
- e) Calcule la secuencia transmitida con el código bloque para el mensaje  $B_b[\ell] = [100110]$ . Suponga que de los doce bits transmitidos se producen errores en los bits primero, sexto y noveno. Obtenga la secuencia de bits recuperada a la salida del decodificador.
- f) Calcule la secuencia transmitida con el código convolucional para el mensaje  $B_b[\ell] = [100]$  entre las cabeceras de ceros pertinentes para asegurar que tanto el estado inicial como el final es el estado cero. Suponga que de los bits transmitidos se producen un error solo en el primer bit. Obtenga la secuencia de bits recuperada utilizando decodificación dura.

Ejercicio 5.10 Un c´odigo convolucional tiene la siguiente matriz generadora

$$
\mathbf{G}(D) = [1, 1 + D, 1 + D + D^2]
$$

- a) Obtenga la representación esquemática y el diagrama de rejilla del codificador.
- b) *i*. Es sistemático el código? Justifique su respuesta.
- c) Sobre un canal binario simétrico se recibe la siguiente secuencia de bits:

 $\mathbf{r} = [111 \ 111 \ 110 \ 011 \ 001].$ 

Asumiendo que tanto el estado inicial como el estado final son el estado cero, lo que se fuerza transmitiendo el número preciso de ceros, determine la secuencia transmitida más verosímil y el mensaje correspondiente.

Ejercicio 5.11 En un sistema de comunicaciones se decide ampliar la capacidad de corrección de errores de un código bloque de repetición con matriz generadora  $G = [1\ 1\ 1]$ . Para ello se concatena la salida del código de repetición a la entrada de un código convolucional con la siguiente matriz generadora en polinomios en D

$$
\mathbf{G} = \left[ \begin{array}{cccc} 1 & D & 0 & 0 \\ D & 1 & 0 & 0 \\ 0 & 0 & 1+D & D \end{array} \right]
$$

Para el código bloque y convolucional por separado responda a las siquientes preguntas:

- a) Obtenga las palabras código asociadas al código bloque y su distancia mínima.
- b) Dibuje el diagrama de bloques del c´odigo convolucional y su diagrama de rejilla. Para el diagrama de rejilla no es necesario que etiquete todas las posibles transiciones, es suficiente con etiquetar las transiciones que salen del estado  $\psi_0 = [000]$  y las que regresan al mismo estado  $\psi_0 = [000]$ . ¿Cuál sería la distancia mínima de este código?

Si denominamos  $c[\ell] = [c_0[\ell] \ c_1[\ell] \ c_2[\ell]]$  a las palabras del código que tenemos a la salida del código bloque en el instante discreto  $\ell$ , y  $\mathbf{B}[\ell] = [B^{(0)}[\ell] \ B^{(1)}[\ell] \ B^{(2)}[\ell]]$  a las palabras de entrada al código convolucional la concatenación se realiza asignando  $B^{(i)}[\ell] = c_i[\ell]$  para  $i = 0 \dots 2$ . Responda a las siguientes preguntas para el código concatenado.

- a) Obtenga la tasa del código resultante de la concatenación de los dos códigos. Obtenga el diagrama de rejilla y la distancia mínima del código.
- b) Compare la capacidad de corregir errores del código concatenado con la de los dos códigos que lo componen por separado. Discuta si el código concatenado precisa de más o menos ancho de banda que el c´odigo bloque para mantener la tasa binaria. Discuta de forma similar para el código convolucional.
- c) A partir del diagrama de rejilla del código concatenado obtenga el diagrama de bloques y la matriz generadora en polinomios en  $D$  de un código convolucional que se comporte de forma idéntica al código concatenado.

Ejercicio 5.12 Se tienen dos códigos bloque con los siguientes diccionarios del código (asociaciones entre bloques de bits sin codificar,  $\mathbf{b}_i$ , y bloques de bits codificados,  $\mathbf{c}_i$ ).

uc3m | Universidad

## Comunicaciones Digitales

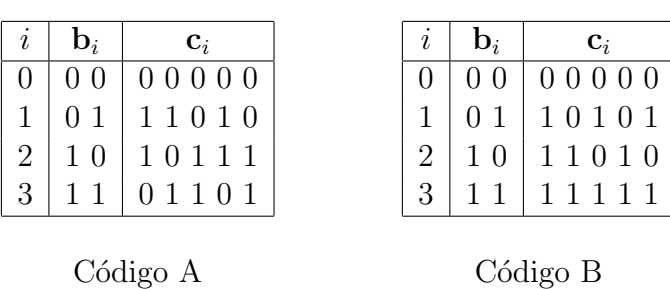

- a) Para cada uno de los códigos:
	- I) Diga si es o no lineal, y si es o no sistemático (explicando claramente el por qué en ambos casos).
	- II) Calcule el número de errores que es capaz de corregir cada código.
- b) Para el código lineal (si ambos lo son, elija el que considere más apropiado, justificando la elección), calcule la matriz generadora del código, y la matriz de chequeo de paridad.
- c) Para el mismo c´odigo lineal, obtenga la tabla de s´ındromes, y decodifique (proporcionando la estima de los bits sin codificar,  $\hat{\mathbf{b}}_i$ ) las siguientes palabras recibidas

$$
\mathbf{r_a} = 1\ 1\ 1\ 0\ 1,\ \mathbf{r_b} = 1\ 0\ 0\ 1\ 1.
$$

Ejercicio 5.13 Un código convolucional tiene el siguiente diagrama de rejilla

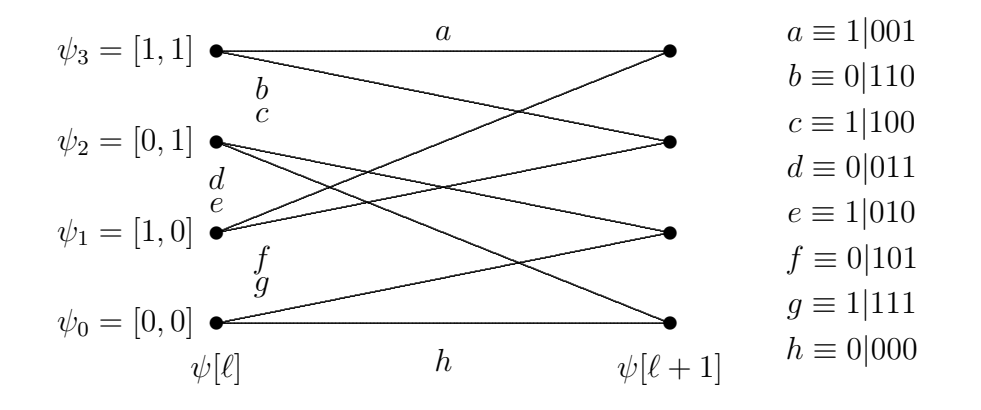

- a) Obtenga la matriz generadora en polinomios en  $D$ , y dibuje la representación esquemática del código.
- b) Suponiendo que anteriormente y posteriormente se transmiten cabeceras con el número apropiado de ceros, codifique la siguiente secuencia de bits

$$
B^{(0)}[0] = 0, B^{(0)}[1] = 1, B^{(0)}[2] = 1, B^{(0)}[3] = 0, B^{(0)}[4] = 1,
$$

y calcule la probabilidad de error aproximada si se emplea decodificación dura.

c) Decodifique los tres primeros bits,  $\hat{B}^{(0)}[\ell], \ell \in \{0, 1, 2\}$ , para la siguiente secuencia recibida, asumiendo que  $B^{(0)}[\ell] = 0$  para  $n < 0$  y para  $n > 3$  (cabeceras de ceros)

#### $r = 01011110001111011$

Ejercicio 5.14 En un sistema de comunicaciones digital se dispone de tres codificadores bloque y es posible utilizar dos de los c´odigos bloque concatenados para mejorar las prestaciones de cada código por separado.

El primero de los codificadores bloque es el código de repetición de tasa  $1/3$ . El segundo codificador es un código bloque lineal y sistemático por el principio (los primeros k bits de los n bits codificados coinciden con los k bits de información sin codificar), que tiene como palabras código

 $C_2 = \{0000, 1001, 0101, 0011, 1100, 1010, 0110, 1111\}$ .

El tercer código bloque tiene como matriz de control de paridad:

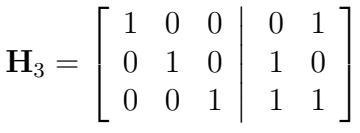

- a) Obtenga las matrices generadoras de los tres códigos.
- b) Obtenga la capacidad de detección y corrección de errores de los códigos 2 y 3 por separado. Desde el punto de vista de corrección de errores determine cual es el codificador con mejores prestaciones.
- c) Obtenga las palabras código resultantes de la concatenación de los códigos 1 y 2 (por este orden), y el tamaño del código concatenado (parámetros  $k \, y \, n$  del mismo). ¿Supone esta concatenación alguna ventaja frente a utilizar los códigos por separado?
- d) Obtenga la matriz generadora del código resultante de concatenar los códigos  $2 \times 3$  (por este orden), y el tamaño del código concatenado (parámetros k y n del mismo). Compare las prestaciones de este código concatenado con la concatenación del código anterior.
- e) Obtenga la tabla de síndromes del código 3, y decodifique, proporcionando los k bits de información decodificados y detallando cada paso del método de decodificación por síndrome, la siguiente observación recibida:

 $r = 11111.$ 

Ejercicio 5.15 Un código bloque tiene el siguiente diccionario del código

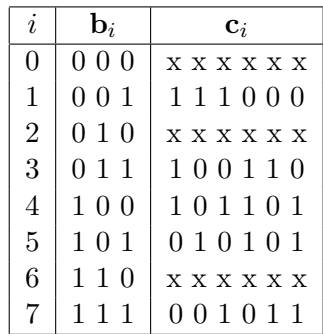

- a) Obtenga las palabras  $c_0$ ,  $c_2$  y  $c_6$  para que el código sea un código lineal, diga si el código es o no sistemático y por qué, e indique la capacidad de detección y de corrección del código.
- b) Obtenga la matriz de generación y la matriz de chequeo de paridad del código.

c) Obtenga la tabla de síndromes del código, y decodifique (hasta proporcionar la palabra sin codificar), indicando cada paso del algoritmo de decodificación basado en síndromes, la palabra  $r = 1 1 1 0 1 1.$ 

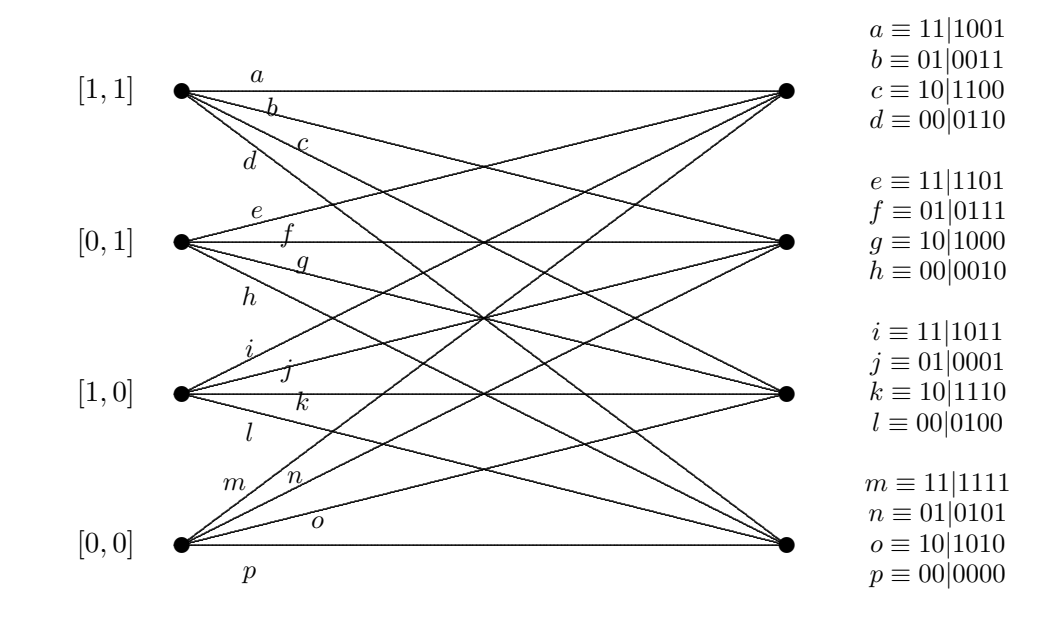

Ejercicio 5.16 Un código convolucional tiene el siguiente diagrama de rejilla

- a) Obtenga la matriz generadora en polinomios en  $D$ , y dibuje la representación esquemática del código.
- b) Suponiendo que todos los bits transmitidos anteriormente son cero, codifique la siguiente secuencia binaria 10110100 y calcule la probabilidad de error aproximada en el receptor si se emplea decodificación dura, y la probabilidad de error de bit de la modulación utilizada para transmitir es  $BER = \varepsilon$ .
- c) Decodifique, aplicando el algoritmo de decodificación óptimo (dejando evidencia clara de su aplicación), los cuatro primeros bits de información,  $\tilde{B}[m], m \in \{0, 1, 2, 3\}$ , para la siguiente secuencia recibida, asumiendo que  $B[m] = 0$  para  $m < 0$  y para  $m \ge 4$

$$
r = 101100011010
$$

Ejercicio 5.17 Un sistema de comunicaciones dispone de dos códigos convolucionales para mejorar las prestaciones del mismo.

El primer código  $C_1$  tiene la siguiente matriz generadora

$$
\mathbf{G}(D) = [1, D]
$$

El segundo código  $C_2$  tiene la siguiente matriz generadora:

$$
\mathbf{G}(D) = \left[ \begin{array}{ccc} 1, & 1+D, & 0, & 0 \\ 0, & 0, & 1, & 1+D \end{array} \right]
$$

a) Calcule las prestaciones de los códigos  $C_1$  y  $C_2$  por separado si se trabaja sobre la salida dura del receptor.

OCW Universidad Carlos III de Madrid

b) Obtenga el diagrama de rejilla del código resultante de la concatenación de ambos  $C_1-C_2$ .

Ejercicio 5.18 Un código bloque  $\mathcal C$  se obtiene mediante la concatenación de dos códigos bloque lineales,  $\mathcal{C}_1$ y  $\mathcal{C}_2$ . La matriz generadora de  $\mathcal{C}_1$ y el diccionario del código de  $\mathcal{C}_2$ son

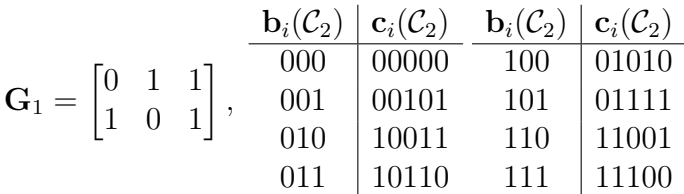

- a) Calcule la matriz generadora del código  $C_2$  y para cada uno de los dos códigos individuales  $C_1$ y  $C_2$ , obtenga el número de errores que puede corregir explicando claramente cómo se obtiene dicho número en ambos casos, y diga si son o no códigos sistemáticos y por qué.
- b) Cálcule el diccionario del código y la matriz generadora del código concatenado  $\mathcal{C}$ , obtenga la capacidad de corrección del código y diga si se trata o no de un código sistemático y por qué.
- c) Obtenga la matriz de chequeo de paridad del código concatenado, y la tabla de síndromes que utilizaría si se quieren obtener las mejores prestaciones.

Ejercicio 5.19 Un código convolucional tiene la siguiente representación esquemática

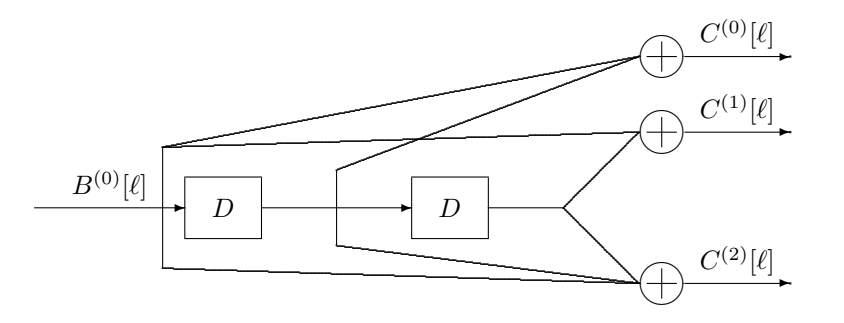

- a) Obtenga la representación mediante matriz generadora en polinomios en  $D$  y el diagrama de rejilla y las prestaciones del código si se trabaja con decodificación dura y el sistema transmite los bits codificados con una tasa de error  $BER = 10^{-4}$ .
- b) Obtenga la estima de la secuencia binaria transmitida  $\hat{B}^{(0)}[\ell]$  para  $\ell \in \{0, 1, 2\}$ , si se asume que se envían los bits de datos por bloques de 3 bits con una cabecera entre cada bloque de dos ceros para resetear el estado del convolucional (es decir, puede asumir que  $B^{(0)}[-2] =$  $B^{(0)}[-1] = B^{(0)}[3] = B^{(0)}[4] = 0$  cuando la secuencia binaria recibida es

n 0 1 2 3 4 5 6 7 8 9 10 11 12 13 14 C[n] 1 0 1 1 1 1 0 1 0 1 0 0 0 1 0

Para obtener la secuencia decodificada debe aplicar el algoritmo óptimo de decodificación, dejando clara evidencia de la aplicación del mismo.

Ejercicio 5.20 Un código bloque lineal tiene el siguiente diccionario

OCW Universidad Carlos III de Madrid  $9$  Marcelino Lázaro, 2023

uc3m | Universidad

## Comunicaciones Digitales

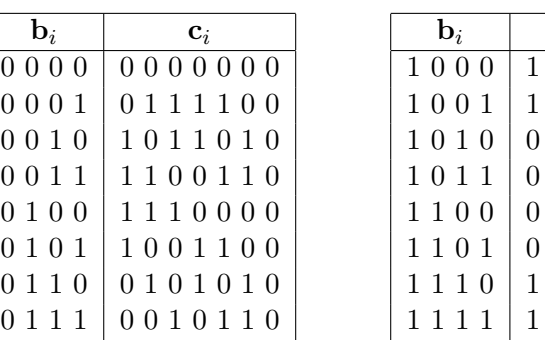

- a) Obtenga los siguientes parámetros del código:
	- $\blacksquare$  Tasa del código y matriz generadora del código.
	- Mínima distancia del código, explicando cómo se ha obtenido, y número de errores que el c´odigo es capaz de detectar y de corregir trabajando sobre salida dura.
	- Indique si el código es o no perfecto, explicando claramente por qué.
- b) Obtenga la matriz de chequeo de paridad y la tabla de síndromes.
- c) Utilizando el método de decodificación basado en síndrome y detallando cada paso, decodifique la siguiente palabra recibida

### $r = 0 1 1 1 0 1 1$

Ejercicio 5.21 Se tienen dos códigos convolucionales. Del primero se conoce su matriz generadora, y del segundo se conoce su diagrama de rejilla, que se muestran a continuación

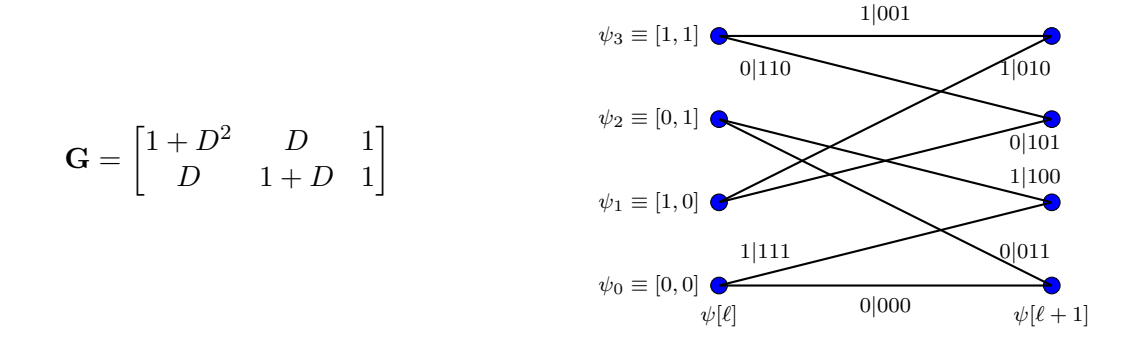

- a) Para el primer codificador, obtenga su representación esquemática y dibuje parcialmente el diagrama de rejilla, dibujando sólamente las ramas que parten de los estados  $\psi[\ell]$  todo ceros y todo unos, y llegan a los estados  $\psi[\ell + 1]$  que corresponda.
- b) Para el segundo codificador, obtenga su representación esquemática y su matriz generadora.
- c) Para el segundo codificador, decodifique los bits  $B^{(0)}[0], B^{(0)}[1]$  y  $B^{(0)}[2]$  aplicando el algoritmo ´optimo y asumiendo que cabeceras de ceros se han transmitido antes y despu´es de estos 3 bits de datos, si la secuencia recibida (decisiones duras) es

m 0 1 2 3 4 5 6 7 8 9 10 11 12 13 14 R[m] 0 1 0 1 1 1 1 0 0 1 0 1 0 0 1

NOTA: debe proporcionar evidencias claras de la aplicación del algoritmo óptimo

OCW Universidad Carlos III de Madrid  $10$  Marcelino Lázaro, 2023

uc3m | Universidad

Ejercicio 5.22 Un código bloque lineal y sistemático tiene una tabla de síndromes que se muestra parcialmente a continuación

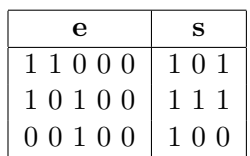

- a) Obtenga la matriz de chequeo de paridad y la tabla completa de síndromes.
- b) Obtenga los siguientes parámetros del código:
	- Tasa del código
	- Matriz generadora del código.
	- Mínima distancia del código, explicando cómo se ha obtenido.
	- Número de errores que el código es capaz de detectar y de corregir trabajando sobre salida dura.
	- Indique si el código es o no perfecto, explicando claramente por qué.
	- Calcule la probabilidad de error en un sistema que transmite una constelaci´on 2-PAM sobre un canal ideal con ruido gausiano de densidad espectral de potencia  $N_0/2$ .
- c) Utilizando el método de decodificación basado en síndrome y detallando cada paso, decodifique la siguiente palabra recibida

$$
r = 1 1 1 1 1
$$

Ejercicio 5.23 Un codificador convolucional tiene la siguiente matriz generadora

$$
\mathbf{G}(D) = [1 + D \quad 1 + D^2 \quad 1 + D + D^2]
$$

- a) Obtenga la representación esquemática y el diagrama de rejilla del codificador.
- b) Obtenga las prestaciones del código convolucional en un sistema que transmite una constelación 2-PAM sobre un canal ideal con ruido gausiano de densidad espectral de potencia  $N_0/2$ .
- c) Decodifique los bits  $B^{(0)}[0], B^{(0)}[1]$  y  $B^{(0)}[2]$  aplicando el algoritmo óptimo y asumiendo que cabeceras de ceros de la longitud apropiada se han transmitido antes y después de estos 3 bits de datos, si la secuencia recibida (decisiones duras) es

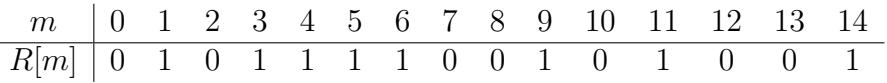

NOTA: debe proporcionar evidencias claras de la aplicación del algoritmo óptimo

Ejercicio 5.24 Un código bloque lineal tiene la siguiente matriz generadora

$$
\mathbf{G} = \left[ \begin{array}{rrrrr} 0 & 1 & 0 & 1 & 1 & 0 \\ 1 & 0 & 1 & 1 & 1 & 0 \\ 1 & 1 & 0 & 1 & 0 & 1 \end{array} \right]
$$

- a) Obtenga los siguientes parámetros del código: tasa del código, mínima distancia del código (explicando cómo se ha obtenido), número de errores que el código es capaz de detectar y de corregir trabajando sobre salida dura.
- b) Obtenga la matriz de chequeo de paridad y la tabla completa de s´ındromes.
- c) Utilizando el método de decodificación basado en síndrome y detallando cada paso, decodifique la siguiente palabra recibida (hasta proporcionar los bits sin codificar)

 $r = 1 1 1 1 1 0$ 

Ejercicio 5.25 Se tienen dos códigos convolucionales. Del primero se conoce su matriz generadora, y del segundo se conoce su diagrama de rejilla, que se muestran a continuación

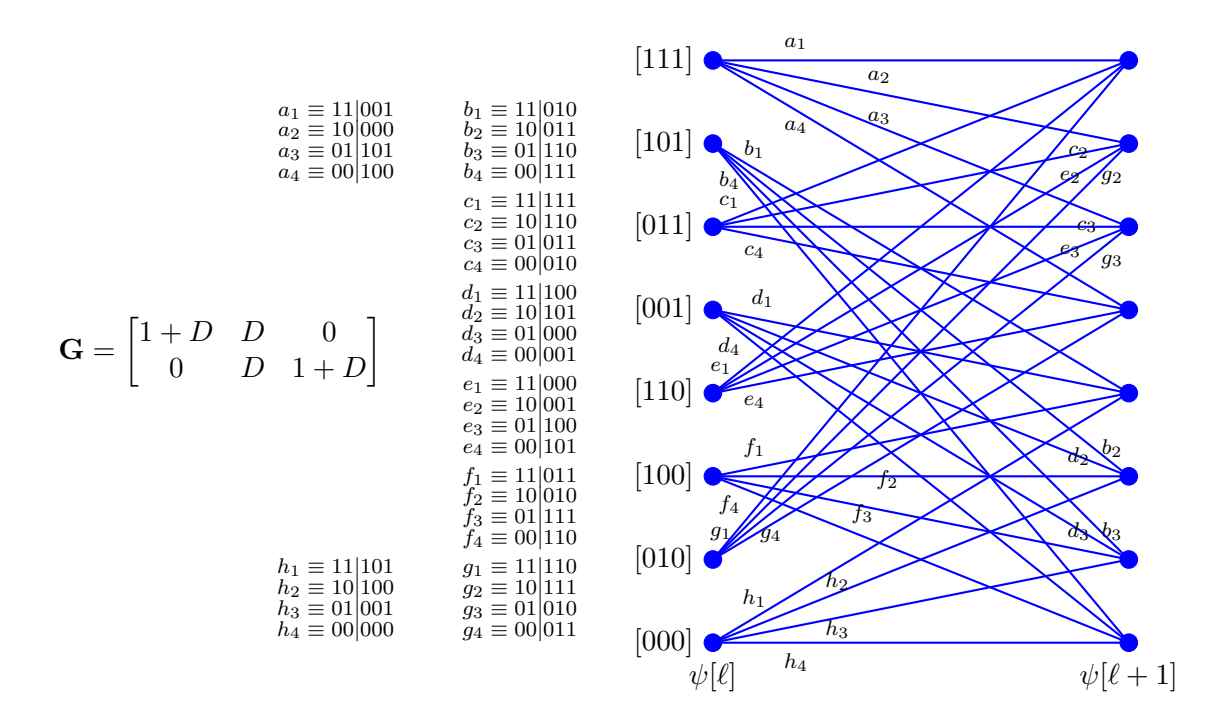

- a) Obtenga la representación esquemática y el diagrama de rejilla del primer codificador (en el diagrama debe dibujar todas las ramas, pero sólo es necesario que etiquete las que salen del estado todo ceros y del estado todo unos).
- b) Obtenga la representación esquemática y la matriz generadora para el segundo codificador.
- c) Para el segundo codificador, y asumiendo que se han transmitido anteriormente los ceros de la cabecera necesaria para inicializar el codificador, obtenga la secuencia codificada asociada a la siguiente secuencia de bits sin codificar

$$
B[m] = 1011001001\cdots
$$